# Point cloud to point cloud rigid transformations

Russell Taylor 601.455-655

601.455-655 Fall 2000-2022 Copyright © R. H. Taylor

Engineering Research Center for Computer Integrated Surgical Systems and Technology

9

1

# **Minimizing Rigid Registration Errors**

Typically, given a set of points  $\{a_i\}$  in one coordinate system and another set of points  $\{b_i\}$  in a second coordinate system Goal is to find  $[\mathbf{R}, \mathbf{p}]$  that minimizes

$$\eta = \sum_i \mathbf{e}_i \bullet \mathbf{e}_i$$

where

$$\mathbf{e}_i = (\mathbf{R} \cdot \mathbf{a}_i + \mathbf{p}) - \mathbf{b}_i$$

This is tricky, because of **R**.

601.455-655 Fall 2000-2022 Copyright © R. H. Taylor

Engineering Research Center for Computer Integrated Surgical Systems and Technology

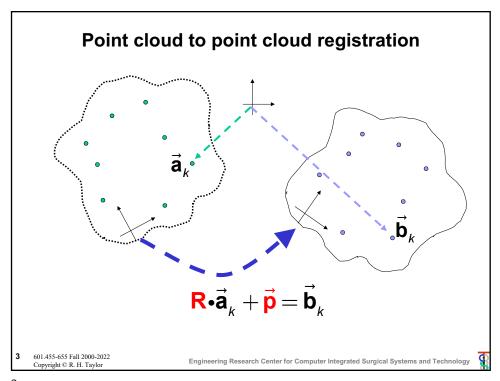

# **Minimizing Rigid Registration Errors**

Step 1: Compute

$$\overline{\mathbf{a}} = \frac{1}{N} \sum_{i=1}^{N} \overline{\mathbf{a}}_{i}$$

$$\overline{\mathbf{b}} = \frac{1}{N} \sum_{i=1}^{N} \vec{\mathbf{b}}_{i}$$

$$\tilde{\mathbf{a}}_i = \vec{\mathbf{a}}_i - \overline{\mathbf{a}}$$

$$\tilde{\mathbf{b}}_i = \vec{\mathbf{b}}_i - \overline{\mathbf{b}}$$

Step 2: Find R that minimizes

$$\sum_{i} (\mathbf{R} \cdot \tilde{\mathbf{a}}_{i} - \tilde{\mathbf{b}}_{i})^{2}$$

Step 3: Find  $\vec{p}$ 

$$\vec{p} = \overline{b} - R \cdot \overline{a}$$

Step 4: Desired transformation is

$$\mathbf{F} = Frame(\mathbf{R}, \vec{\mathbf{p}})$$

601.455-655 Fall 2000-2022 Copyright © R. H. Taylor

Engineering Research Center for Computer Integrated Surgical Systems and Technology

¥.

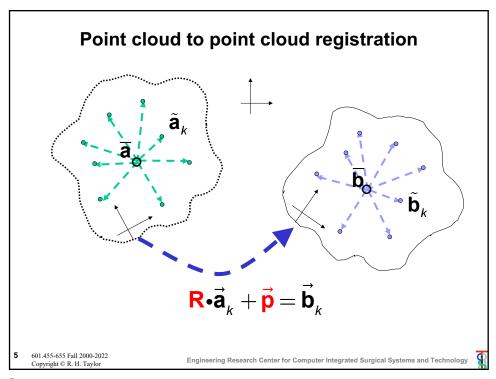

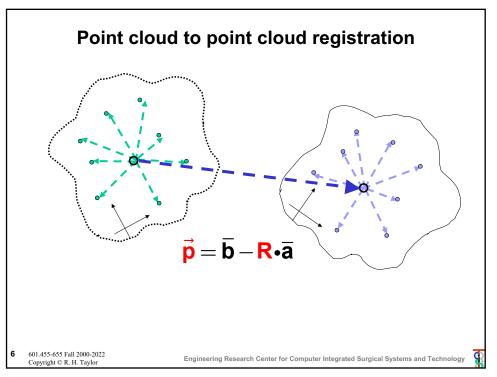

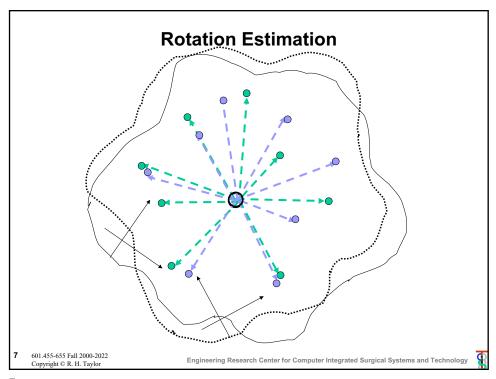

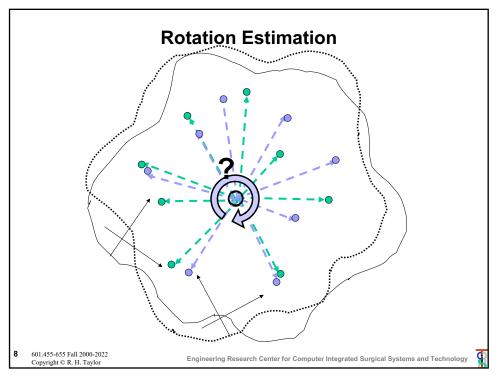

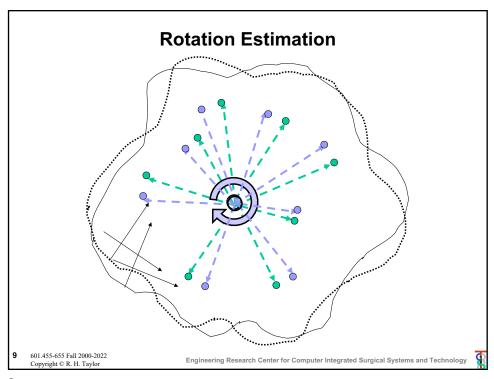

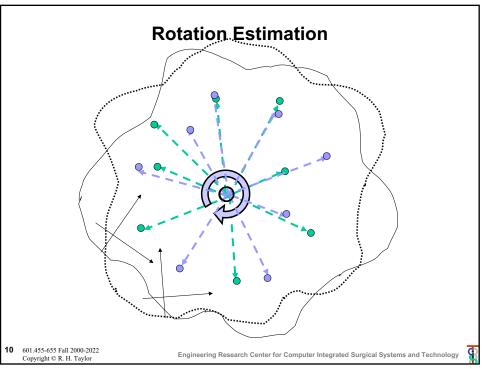

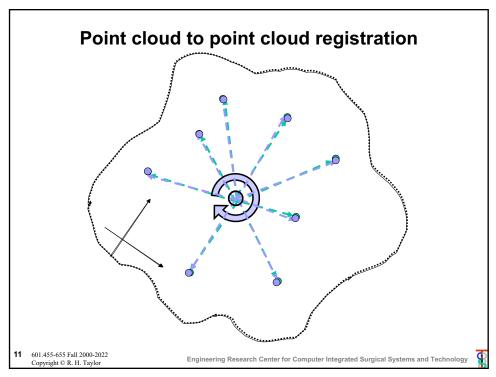

# Solving for R: iteration method

Given  $\left\{\cdots,\left(\tilde{\mathbf{a}}_{i},\tilde{\mathbf{b}}_{i}\right),\cdots\right\}$ , want to find  $\mathbf{R}=\arg\min\sum_{i}\left\|\mathbf{R}\tilde{\mathbf{a}}_{i}-\tilde{\mathbf{b}}_{i}\right\|^{2}$ 

Step 0: Make an initial guess  $\mathbf{R}_0$ 

Step 1: Given  $\mathbf{R}_k$ , compute  $\mathbf{b}_i = \mathbf{R}_k^{-1} \mathbf{b}_i$ 

Step 2: Compute  $\Delta R$  that minimizes

$$\sum_{i} (\Delta \mathbf{R} \ \tilde{\mathbf{a}}_{i} - \breve{\mathbf{b}}_{i})^{2}$$

Step 3: Set  $\mathbf{R}_{k+1} = \mathbf{R}_k \Delta \mathbf{R}$ 

Step 4: Iterate Steps 1-3 until residual error is sufficiently small (or other termination condition)

**12** 601.455-655 Fall 2000-2022 Copyright © R. H. Taylor

Engineering Research Center for Computer Integrated Surgical Systems and Technology

## **Iterative method: Getting Initial Guess**

We want to find an approximate solution  $\mathbf{R}_0$  to

$$\mathbf{R}_0 \bullet \left[ \cdots \tilde{\mathbf{a}}_i \cdots \right] \approx \left[ \cdots \tilde{\mathbf{b}}_i \cdots \right]$$

One way to do this is as follows. Form matrices

$$\mathbf{A} = \left[ \cdots \tilde{\mathbf{a}}_{i} \cdots \right] \quad \mathbf{B} = \left[ \cdots \tilde{\mathbf{b}}_{i} \cdots \right]$$

Solve least-squares problem  $\mathbf{M}_{3x3}\mathbf{A}_{3xN} \approx \mathbf{B}_{3xN}$ 

**Note**: You may find it easier to solve  $\mathbf{A}_{3xN}^T \mathbf{M}_{3x3}^T \approx \mathbf{B}_{3xN}^T$ 

Set  $\mathbf{R}_0 = orthogonalize(\mathbf{M}_{3\times 3})$ . Verify that  $\mathbf{R}$  is a rotation

Our problem is now to solve  $\mathbf{R}_0 \Delta \mathbf{R} \mathbf{A} \approx \mathbf{B}$ . I.e.,  $\Delta \mathbf{R} \mathbf{A} \approx \mathbf{R}_0^{-1} \mathbf{B}$ 

13 601.455-655 Fall 2000-2022 Copyright © R. H. Taylor

Engineering Research Center for Computer Integrated Surgical Systems and Technology

#### 8

13

# Iterative method: Solving for $\Delta R$

Approximate  $\Delta \mathbf{R}$  as  $(\mathbf{I} + skew(\overline{\alpha}))$ . I.e.,

$$\Delta \mathbf{R} \bullet \mathbf{v} \approx \mathbf{v} + \overline{\alpha} \times \mathbf{v}$$

for any vector v. Then, our least squares problem becomes

$$\min_{\Delta \mathbf{R}} \sum_{i} (\Delta \mathbf{R} \bullet \tilde{\mathbf{a}}_{i} - \tilde{\mathbf{b}}_{i})^{2} \approx \min_{\overline{\alpha}} \sum_{i} (\tilde{\mathbf{a}}_{i} - \tilde{\mathbf{b}}_{i} + \overline{\alpha} \times \tilde{\mathbf{a}}_{i})^{2}$$

This is linear least squares problem in  $\overline{\alpha}$ .

Then compute  $\Delta \mathbf{R}(\overline{\alpha})$ .

Note: Use trigonometric formulas to compute this

4 601.455-655 Fall 2000-2022 Copyright © R. H. Taylor

Engineering Research Center for Computer Integrated Surgical Systems and Technology

## **Direct Iterative approach for Rigid Frame**

Given 
$$\left\{\cdots,\left(\vec{\mathbf{a}}_{i},\vec{\mathbf{b}}_{i}\right),\cdots\right\}$$
, want to find  $\mathbf{F}=\arg\min\sum_{i}\left\|\vec{\mathbf{F}}\vec{\mathbf{a}}-\vec{\mathbf{b}}\right\|^{2}$ 

Step 0: Make an initial guess F<sub>0</sub>

Step 1: Given  $\mathbf{F}_k$ , compute  $\vec{\mathbf{a}}_i^k = \mathbf{F}_k \vec{\mathbf{a}}_i$ 

Step 2: Compute  $\Delta \mathbf{F}$  that minimizes

$$\sum_{i} \left\| \Delta \mathbf{F} \vec{\mathbf{a}}_{i}^{k} - \vec{\mathbf{b}}_{i} \right\|^{2}$$

Step 3: Set  $\mathbf{F}_{k+1} = \Delta \mathbf{F} \mathbf{F}_{k}$ 

Step 4: Iterate Steps 1-3 until residual error is sufficiently small (or other termination condition)

15 601.455-655 Fall 2000-2022 Copyright © R. H. Taylor

Engineering Research Center for Computer Integrated Surgical Systems and Technology

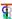

15

# **Direct Iterative approach for Rigid Frame**

To solve for  $\Delta \mathbf{F} = \arg\min\sum_{i} \left\| \Delta \mathbf{F} \vec{\mathbf{a}}_{i}^{k} - \vec{\mathbf{b}}_{i} \right\|^{2}$ 

$$\Delta \mathbf{F} \vec{\mathbf{a}}_{i}^{k} - \vec{\mathbf{b}}_{i} \approx \vec{\alpha} \times \vec{\mathbf{a}}_{i}^{k} + \vec{\varepsilon} + \vec{\mathbf{a}}_{i}^{k} - \vec{\mathbf{b}}_{i}$$
$$\vec{\alpha} \times \vec{\mathbf{a}}_{i}^{k} + \vec{\varepsilon} \approx \vec{\mathbf{b}}_{i} - \vec{\mathbf{a}}_{i}^{k}$$

$$sk(-\vec{\mathbf{a}}_{i}^{k})\vec{\alpha} + \vec{\varepsilon} \approx \vec{\mathbf{b}}_{i} - \vec{\mathbf{a}}_{i}^{k}$$

Solve the least-squares problem

$$\begin{bmatrix} \vdots & \vdots \\ sk(-\vec{\mathbf{a}}_{i}^{k}) & \mathbf{I} \\ \vdots & \vdots \end{bmatrix} \begin{bmatrix} \vec{\alpha} \\ \vec{\varepsilon} \end{bmatrix} \approx \begin{bmatrix} \vdots \\ \vec{\mathbf{b}}_{i} - \vec{\mathbf{a}}_{i}^{k} \\ \vdots \end{bmatrix}$$

Now set  $\Delta \mathbf{F} = [\Delta \mathbf{R}(\vec{\alpha}), \vec{\varepsilon}]$ 

16 601.455-655 Fall 2000-2022 Copyright © R. H. Taylor

Engineering Research Center for Computer Integrated Surgical Systems and Technology

## **Direct Techniques to solve for R**

 Method due to K. Arun, et. al., <u>IEEE PAMI</u>, Vol 9, no 5, pp 698-700, Sept 1987

Step 1: Compute

$$\mathbf{H} = \sum_{i} \begin{bmatrix} \tilde{a}_{i,x} \tilde{b}_{i,x} & \tilde{a}_{i,x} \tilde{b}_{i,y} & \tilde{a}_{i,x} \tilde{b}_{i,z} \\ \tilde{a}_{i,y} \tilde{b}_{i,x} & \tilde{a}_{i,y} \tilde{b}_{i,y} & \tilde{a}_{i,y} \tilde{b}_{i,z} \\ \tilde{a}_{i,z} \tilde{b}_{i,x} & \tilde{a}_{i,z} \tilde{b}_{i,y} & \tilde{a}_{i,z} \tilde{b}_{i,z} \end{bmatrix}$$

Step 2: Compute the SVD of  $\mathbf{H} = \mathbf{USV}^{t}$ 

Step 3:  $\mathbf{R} = \mathbf{V}\mathbf{U}^{\mathbf{t}}$ 

Step 4: Verify  $Det(\mathbf{R}) = 1$ . If not, then algorithm may fail.

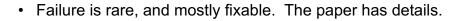

17 601.455-655 Fall 2000-2022 Copyright © R. H. Taylor

Engineering Research Center for Computer Integrated Surgical Systems and Technology

NOTE well

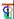

17

#### Quarternion Technique to solve for R

- B.K.P. Horn, "Closed form solution of absolute orientation using unit quaternions", <u>J. Opt. Soc.</u> <u>America</u>, A vol. 4, no. 4, pp 629-642, Apr. 1987.
- Method described as reported in Besl and McKay, "A method for registration of 3D shapes", <u>IEEE</u>

  <u>Trans. on Pattern Analysis and Machine</u>

  Intelligence, vol. 14, no. 2, February 1992.
- Solves a 4x4 eigenvalue problem to find a unit quaternion corresponding to the rotation
- This quaternion may be converted in closed form to get a more conventional rotation matrix

18 601.455-655 Fall 2000-2022 Copyright © R. H. Taylor

Engineering Research Center for Computer Integrated Surgical Systems and Technology

## Digression: quaternions

Invented by Hamilton in 1843. Can be thought of as

4 elements: 
$$\mathbf{q} = \begin{bmatrix} q_0, q_1, q_2, q_3 \end{bmatrix}$$

scalar & vector: 
$$\mathbf{q} = s + \vec{\mathbf{v}} = \begin{bmatrix} s, \vec{\mathbf{v}} \end{bmatrix}$$

Complex number: 
$$\mathbf{q} = q_0 + q_1 \mathbf{i} + q_2 \mathbf{j} + q_3 \mathbf{k}$$

where 
$$i^2 = j^2 = k^2 = i j k = -1$$

Properties:

Linearity: 
$$\lambda \mathbf{q}_1 + \mu \mathbf{\vec{q}}_2 = \left[ \lambda s_1 + \mu s_2, \lambda \mathbf{\vec{v}}_1 + \mu \mathbf{\vec{v}}_2 \right]$$

Conjugate: 
$$\mathbf{q}^* = s - \vec{\mathbf{v}} = \begin{bmatrix} s, -\vec{\mathbf{v}} \end{bmatrix}$$

Product: 
$$\mathbf{q}_1 \circ \mathbf{q}_2 = \begin{bmatrix} s_1 s_2 - \vec{\mathbf{v}}_1 \cdot \vec{\mathbf{v}}_2, s_1 \vec{\mathbf{v}}_2 + s_2 \vec{\mathbf{v}}_1 + \vec{\mathbf{v}}_1 \times \vec{\mathbf{v}}_2 \end{bmatrix}$$

Transform vector: 
$$\mathbf{q} \circ \vec{\mathbf{p}} = \mathbf{q} \circ [0, \vec{\mathbf{p}}] \circ \mathbf{q}^*$$

Norm: 
$$\|\mathbf{q}\| = \sqrt{s^2 + \vec{\mathbf{v}} \cdot \vec{\mathbf{v}}} = \sqrt{{q_0}^2 + {q_1}^2 + {q_2}^2 + {q_3}^2}$$

19 601.455-655 Fall 2000-2022 Copyright © R. H. Taylor

Engineering Research Center for Computer Integrated Surgical Systems and Technology

19

## Digression continued: unit quaternions

We can associate a rotation by angle  $\theta$  about an axis  $\vec{n}$  with the unit quaternion:

$$Rot(\vec{\mathbf{n}}, \theta) \Leftrightarrow \left[\cos \frac{\theta}{2}, \sin \frac{\theta}{2} \vec{\mathbf{n}}\right]$$

Exercise: Demonstrate this relationship. I.e., show

$$Rot((\vec{\mathbf{n}}, \theta) \cdot \vec{\mathbf{p}} = \left[\cos\frac{\theta}{2}, \sin\frac{\theta}{2}\vec{\mathbf{n}}\right] \cdot \left[0, \vec{\mathbf{p}}\right] \cdot \left[\cos\frac{\theta}{2}, -\sin\frac{\theta}{2}\vec{\mathbf{n}}\right]$$

Hint: Substitute and reduce to see if you get Rodrigues' formula.

20 601.455-655 Fall 2000-2022 Copyright © R. H. Taylor

Engineering Research Center for Computer Integrated Surgical Systems and Technology

#### A bit more on quaternions

**Exercise:** show by substitution that the various formulations for quaternions are equivalent

#### A few web references:

http://mathworld.wolfram.com/Quaternion.html

http://en.wikipedia.org/wiki/Quaternion

 $http://en.wikipedia.org/wiki/Quaternions\_and\_spatial\_rotation$ 

http://www.euclideanspace.com/maths/algebra/

real Normed Algebra/quaternions/index.htm

**CAUTION:** Different software packages are not always consistent in the order of elements if a quaternion is represented as a 4 element vector. Some put the scalar part first, others (including cisst libraries) put it last.

21 601.455-655 Fall 2000-2022

Engineering Research Center for Computer Integrated Surgical Systems and Technology

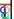

21

# Rotation matrix from unit quaternion

$$\mathbf{q} = [q_0, q_1, q_2, q_3]; \|\mathbf{q}\| = 1$$

$$\mathbf{R}(\mathbf{q}) = \begin{bmatrix} q_0^2 + q_1^2 - q_2^2 - q_3^2 & 2(q_1q_2 - q_0q_3) & 2(q_1q_3 + q_0q_2) \\ 2(q_1q_2 + q_0q_3) & q_0^2 - q_1^2 + q_2^2 - q_3^2 & 2(q_2q_3 - q_0q_1) \\ 2(q_1q_3 - q_0q_2) & 2(q_2q_3 + q_0q_1) & q_0^2 - q_1^2 - q_2^2 + q_3^2 \end{bmatrix}$$

22 601.455-655 Fall 2000-2022 Copyright © R. H. Taylor

Engineering Research Center for Computer Integrated Surgical Systems and Technology

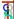

# Unit quaternion from rotation matrix

$$\mathbf{R}(\mathbf{q}) = \begin{bmatrix} r_{xx} & r_{yx} & r_{zx} \\ r_{xy} & r_{yy} & r_{zy} \\ r_{xz} & r_{yz} & r_{zz} \end{bmatrix}; \quad a_0 = 1 + r_{xx} + r_{yy} + r_{zz}; \ a_1 = 1 + r_{xx} - r_{yy} - r_{zz} \\ a_2 = 1 - r_{xx} + r_{yy} - r_{zz}; \ a_3 = 1 - r_{xx} - r_{yy} + r_{zz} \end{bmatrix}$$

| $\boldsymbol{a}_0 = \max\{\boldsymbol{a}_k\}$ | $\boldsymbol{a}_1 = \max{\{\boldsymbol{a}_k\}}$ | $a_2 = \max\{a_k\}$                  | $a_3 = \max\{a_k\}$                  |
|-----------------------------------------------|-------------------------------------------------|--------------------------------------|--------------------------------------|
| $q_0 = \frac{\sqrt{a_0}}{2}$                  | $q_0 = \frac{r_{yz} - r_{zy}}{4q_1}$            | $q_0 = \frac{r_{zx} - r_{xz}}{4q_2}$ | $q_0 = \frac{r_{xy} - r_{yx}}{4q_3}$ |
| $q_1 = \frac{r_{xy} - r_{yx}}{4q_0}$          | $q_1 = \frac{\sqrt{a_1}}{2}$                    | $q_1 = \frac{r_{xy} + r_{yx}}{4q_2}$ | $q_1 = \frac{r_{xz} + r_{zx}}{4q_3}$ |
| $q_2 = \frac{r_{zx} - r_{xz}}{4q_0}$          | $q_2 = \frac{r_{xy} + r_{yx}}{4q_1}$            | $q_2 = \frac{\sqrt{a_2}}{2}$         | $q_2 = \frac{r_{yz} + r_{zy}}{4q_3}$ |
| $q_3 = \frac{r_{yz} - r_{zy}}{4q_0}$          | $q_3 = \frac{r_{xz} + r_{zx}}{4q_1}$            | $q_3 = \frac{r_{yz} + r_{zy}}{4q_2}$ | $q_3 = \frac{\sqrt{a_3}}{2}$         |

23 601.455-655 Fall 2000-2022 Copyright © R. H. Taylor

Engineering Research Center for Computer Integrated Surgical Systems and Technology

<u>a</u>

23

# Rotation axis and angle from rotation matrix

Many options, including direct trigonemetric solution. But this works:

```
\begin{split} [\vec{\mathbf{n}},\theta] \leftarrow \textit{ExtractAxisAngle}(\mathbf{R}) \\ \{ \\ [s,\vec{\mathbf{v}}] \leftarrow \textit{ConvertToQuaternion}(\mathbf{R}) \\ \textit{return}([\vec{\mathbf{v}} \mid \|\vec{\mathbf{v}}\|, 2\mathsf{atan}(s \mid \|\vec{\mathbf{v}}\|) ) \end{split}
```

24 601.455-655 Fall 2000-2022 Copyright © R. H. Taylor

Engineering Research Center for Computer Integrated Surgical Systems and Technology

#### Quaternion method for R

Step 1: Compute

$$\mathbf{H} = \sum_{i} \left[ \begin{array}{ccc} \tilde{a}_{i,x} \tilde{b}_{i,x} & \tilde{a}_{i,x} \tilde{b}_{i,y} & \tilde{a}_{i,x} \tilde{b}_{i,z} \\ \tilde{a}_{i,y} \tilde{b}_{i,x} & \tilde{a}_{i,y} \tilde{b}_{i,y} & \tilde{a}_{i,y} \tilde{b}_{i,z} \\ \tilde{a}_{i,z} \tilde{b}_{i,x} & \tilde{a}_{i,z} \tilde{b}_{i,y} & \tilde{a}_{i,z} \tilde{b}_{i,z} \end{array} \right]$$

Step 2: Compute

$$\mathbf{G} = \begin{bmatrix} trace(\mathbf{H}) & \Delta^T \\ \Delta & \mathbf{H} + \mathbf{H}^T - trace(\mathbf{H})\mathbf{I} \end{bmatrix}$$

where 
$$\Delta^T = \begin{bmatrix} \mathbf{H}_{2,3} - \mathbf{H}_{3,2} & \mathbf{H}_{3,1} - \mathbf{H}_{1,3} & \mathbf{H}_{1,2} - \mathbf{H}_{2,1} \end{bmatrix}$$

Step 3: Compute eigen value decomposition of G

$$diaq(\overline{\lambda})=\mathbf{O}^T\mathbf{G}\mathbf{O}$$

Step 4: The eigenvector  $\mathbf{Q}_k = \left[q_0, q_1, q_2, q_3\right]$  corresponding to the largest eigenvalue  $\lambda_k$  is a unit quaternion corresponding to the rotation.

25 601.455-655 Fall 2000-2022 Copyright © R. H. Taylor

Engineering Research Center for Computer Integrated Surgical Systems and Technology

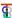

25

#### **Another Quaternion Method for R**

Let  $\mathbf{q} = \mathbf{s} + \vec{\mathbf{v}}$  be the unit quaternion corresponding

to **R**. Let  $\tilde{\mathbf{a}}$  and  $\tilde{\mathbf{b}}$  be vectors with  $\tilde{\mathbf{b}} = \mathbf{R} \cdot \tilde{\mathbf{a}}$  then we have the quaternion equation

$$(s + \vec{\mathbf{v}}) \cdot (0 + \tilde{\mathbf{a}})(s - \vec{\mathbf{v}}) = 0 + \tilde{\mathbf{b}}$$

$$(s + \vec{\mathbf{v}}) \cdot (0 + \tilde{\mathbf{a}}) = (0 + \tilde{\mathbf{b}}) \cdot (s + \vec{\mathbf{v}}) \quad \text{since } (s - \vec{\mathbf{v}})(s + \vec{\mathbf{v}}) = 1 + \vec{\mathbf{0}}$$

Expanding the scalar and vector parts gives

$$-\vec{\mathbf{v}} \cdot \tilde{\mathbf{a}} = -\vec{\mathbf{v}} \cdot \tilde{\mathbf{b}}$$
$$s\vec{\mathbf{a}} + \vec{\mathbf{v}} \times \tilde{\mathbf{a}} = s\tilde{\mathbf{b}} + \tilde{\mathbf{b}} \times \vec{\mathbf{v}}$$

Rearranging ...

$$(\tilde{\mathbf{b}} - \tilde{\mathbf{a}}) \cdot \vec{\mathbf{v}} = 0$$
$$s(\tilde{\mathbf{b}} - \tilde{\mathbf{a}}) + (\tilde{\mathbf{b}} + \tilde{\mathbf{a}}) \times \vec{\mathbf{v}} = \vec{\mathbf{0}}_{3}$$

**NOTE**: This method works for any set of vectors  $\vec{a}$  and  $\vec{b}$ . We are using the symbols  $\tilde{a}$  and  $\tilde{b}$  to maintain consistency with the discussion of the previous method.

**26** 601.455-655 Fall 2000-2022 Copyright © R. H. Taylor

Engineering Research Center for Computer Integrated Surgical Systems and Technology

#### **Another Quaternion Method for R**

Expressing this as a matrix equation

$$\left[\begin{array}{c|c}
0 & \left(\tilde{\mathbf{b}} - \tilde{\mathbf{a}}\right)^T \\
\hline
\left(\tilde{\mathbf{b}} - \tilde{\mathbf{a}}\right) & sk\left(\tilde{\mathbf{b}} + \tilde{\mathbf{a}}\right)
\end{array}\right] \left[\begin{array}{c}
\underline{\mathbf{s}} \\
\hline
\vec{\mathbf{v}}
\end{array}\right] = \left[\begin{array}{c}
0 \\
\hline
\vec{\mathbf{0}}_3
\end{array}\right]$$

If we now express the quaternion  $\mathbf{q}$  as a 4-vector  $\vec{\mathbf{q}} = \begin{bmatrix} s, \vec{\mathbf{v}} \end{bmatrix}^T$ , we can express the rotation problem as the constrained linear system

$$\mathbf{M}(\vec{\mathbf{a}}, \vec{\mathbf{b}})\vec{\mathbf{q}} = \vec{\mathbf{0}}_4$$
$$\left| |\vec{\mathbf{q}}| = 1 \right|$$

27 601.455-655 Fall 2000-2022 Copyright © R. H. Taylor

Engineering Research Center for Computer Integrated Surgical Systems and Technology

9

27

#### Another Quaternion Method for R

In general, we have many observations, and we want to solve the problem in a least squares sense:

min 
$$\|\mathbf{M}\vec{\mathbf{q}}\|$$
 subject to  $\|\vec{\mathbf{q}}\| = 1$ 

where

$$\mathbf{M} = \begin{bmatrix} \mathbf{M}(\vec{\mathbf{a}}_1, \vec{\mathbf{b}}_1) \\ \vdots \\ \mathbf{M}(\vec{\mathbf{a}}_n, \vec{\mathbf{b}}_n) \end{bmatrix} \text{ and } n \text{ is the number of observations}$$

Taking the singular value decomposition of  $\mathbf{M} = \mathbf{U} \Sigma \mathbf{V}^T$  reduces this to the easier problem

min 
$$\|\mathbf{U}\Sigma\mathbf{V}^{\mathsf{T}}\vec{\mathbf{q}}_{\mathsf{X}}\| = \|\mathbf{U}(\Sigma\vec{\mathbf{y}})\| = \|\Sigma\vec{\mathbf{y}}\|$$
 subject to  $\|\vec{\mathbf{y}}\| = \|\mathbf{V}^{\mathsf{T}}\vec{\mathbf{q}}\| = \|\vec{\mathbf{q}}\| = 1$ 

601.455-655 Fall 2000-2022 Copyright © R. H. Taylor Engineering Research Center for Computer Integrated Surgical Systems and Technology

#### **Another Quaternion Method for R**

This problem is just

$$\min \|\Sigma \vec{\mathbf{y}}\| = \begin{bmatrix} \sigma_1 & 0 & 0 & 0 \\ 0 & \sigma_2 & 0 & 0 \\ 0 & 0 & \sigma_3 & 0 \\ 0 & 0 & 0 & \sigma_4 \end{bmatrix} \vec{\mathbf{y}} \quad \text{subject to } \|\vec{\mathbf{y}}\| = 1$$

where  $\sigma_i$  are the singular values. Recall that SVD routines typically return the  $\sigma_i \geq 0$  and sorted in decreasing magnitude. So  $\sigma_4$  is the smallest singular value and the value of  $\vec{\mathbf{y}}$  with  $\|\vec{\mathbf{y}}\| = 1$  that minimizes  $\|\Sigma\vec{\mathbf{y}}\|$  is  $\vec{\mathbf{y}} = \begin{bmatrix} 0,0,0,1 \end{bmatrix}^T$ . The corresponding value of  $\vec{\mathbf{q}}$  is given by  $\vec{\mathbf{q}} = \mathbf{V}\vec{\mathbf{y}} = \mathbf{V}_4$ . Where  $\mathbf{V}_4$  is the 4th column of  $\mathbf{V}$ .

29 601.455-655 Fall 2000-2022 Copyright © R. H. Taylor

Engineering Research Center for Computer Integrated Surgical Systems and Technology

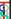

29

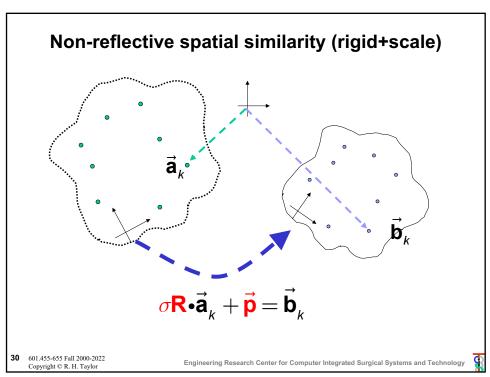

# Non-reflective spatial similarity

Step 1: Compute

$$\overline{\mathbf{a}} = \frac{1}{N} \sum_{i=1}^{N} \vec{\mathbf{a}}_{i}$$

$$\overline{\mathbf{b}} = \frac{1}{N} \sum_{i=1}^{N} \vec{\mathbf{b}}_{i}$$

$$\tilde{\mathbf{a}} = \vec{\mathbf{a}} - \vec{\mathbf{a}}$$

$$\tilde{\mathbf{b}}_{z} = \vec{\mathbf{b}}_{z} - \vec{\mathbf{b}}$$

Step 2: Estimate scale

$$\sigma = \frac{\sum_{i} \|\tilde{\mathbf{b}}_{i}\|}{\sum_{i} \|\tilde{\mathbf{a}}_{i}\|}$$

Step 3: Find R that minimizes

$$\sum_{i} (\mathbf{R} \cdot \left( \sigma \tilde{\mathbf{a}}_{i} \right) - \tilde{\mathbf{b}}_{i})^{2}$$

Step 4: Find  $\vec{p}$ 

$$\vec{p} = \vec{b} - R \cdot \vec{a}$$

Step 5: Desired transformation is

 $\mathbf{F} = SimilarityFrame(\sigma, \mathbf{R}, \vec{\mathbf{p}})$ 

**31** 601.455-655 Fall 2000-2022 Copyright © R. H. Taylor

Engineering Research Center for Computer Integrated Surgical Systems and Technolog

g

31

# **Registration from line pairs**

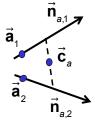

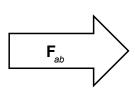

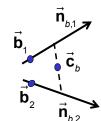

Approach 1:

Compute  $\mathbf{F}_a = [\mathbf{R}_a, \vec{\mathbf{c}}_a]$  from line pair a

Compute  $\mathbf{F}_{b} = [\mathbf{R}_{b}, \vec{\mathbf{c}}_{b}]$  from line pair b

 $\mathbf{F}_{ab} = \mathbf{F}_{a}^{-1} \mathbf{F}_{b}$ 

**32** 601.455-655 Fall 2000-2022 Copyright © R. H. Taylor

Engineering Research Center for Computer Integrated Surgical Systems and Technology

#### Registration from line pairs

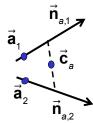

$$\mathbf{R}_{a} = \begin{bmatrix} \vec{\mathbf{x}}_{1} = \vec{\mathbf{n}}_{a,1} & \vec{\mathbf{y}}_{1} = \frac{\vec{\mathbf{n}}_{a,1} \times \vec{\mathbf{n}}_{a,2}}{\left\| \vec{\mathbf{n}}_{a,1} \times \vec{\mathbf{n}}_{a,2} \right\|} & \vec{\mathbf{z}}_{1} = \vec{\mathbf{x}}_{1} \times \vec{\mathbf{y}}_{1} \end{bmatrix}$$

 $\vec{\mathbf{c}}_{_{a}}=$  midpoint between the two lines

To get the midpoint:

Solve 
$$\begin{bmatrix} \vec{\mathbf{n}}_{a,1} & -\vec{\mathbf{n}}_{a,2} \end{bmatrix} \begin{bmatrix} \lambda \\ \nu \end{bmatrix} \approx \begin{bmatrix} \vec{\mathbf{a}}_2 - \vec{\mathbf{a}}_1 \end{bmatrix}$$

Then 
$$\vec{\mathbf{c}}_{a} = \frac{\left(\vec{\mathbf{a}}_{1} + \lambda \vec{\mathbf{n}}_{a,1}\right) + \left(\vec{\mathbf{a}}_{2} + \nu \vec{\mathbf{n}}_{a,2}\right)}{2}$$

601.455-655 Fall 2000-2022

33

## Distance of a point from a line

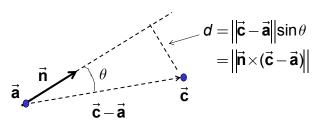

So, to find the closest point to multiple lines

$$\vec{\mathbf{c}} = \operatorname{argmin} \sum_{k} d_{k}^{2}$$

Solve this problem in a least squares sense:

$$\vec{\mathbf{n}}_{k} \times (\vec{\mathbf{c}} - \vec{\mathbf{a}}_{k}) \approx \vec{\mathbf{0}} \text{ for } k = 1,...,n$$

Equivalently, solve

 $\vec{\mathbf{n}}_k imes \vec{\mathbf{c}} pprox \vec{\mathbf{n}}_k imes \vec{\mathbf{a}}_k$  for k=1,...,nEngineering Research Center for Computer Integrated Surgical Systems and Technology

# Registration from multiple corresponding lines

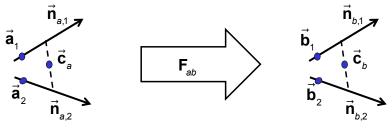

#### Approach 2:

Solve 
$$\mathbf{R}_{ab}\vec{\mathbf{n}}_{b,k} \approx \vec{\mathbf{n}}_{a,k}$$
 for  $\mathbf{R}_{ab}$   
Solve  $\vec{\mathbf{n}}_{a,k} \times \vec{\mathbf{c}}_a \approx \vec{\mathbf{n}}_{a,k} \times \vec{\mathbf{a}}_k$  for  $\vec{\mathbf{c}}_a$   
Solve  $\vec{\mathbf{n}}_{b,k} \times \vec{\mathbf{c}}_b \approx \vec{\mathbf{n}}_{b,k} \times \vec{\mathbf{b}}_k$  for  $\vec{\mathbf{c}}_b$   
 $\vec{\mathbf{p}}_{ab} = \vec{\mathbf{c}}_a - \mathbf{R}_{ab}\vec{\mathbf{c}}_b$ 

**35** 601.455-655 Fall 2000-2022 Copyright © R. H. Taylor

Engineering Research Center for Computer Integrated Surgical Systems and Technology